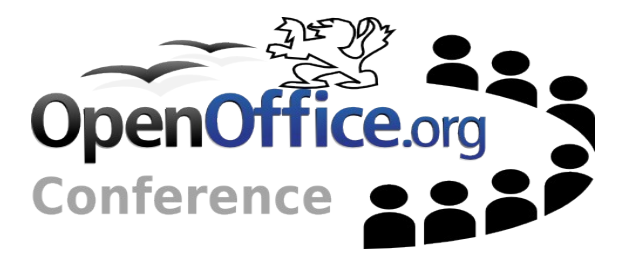

### Getting introduced to URE

## **Agenda**

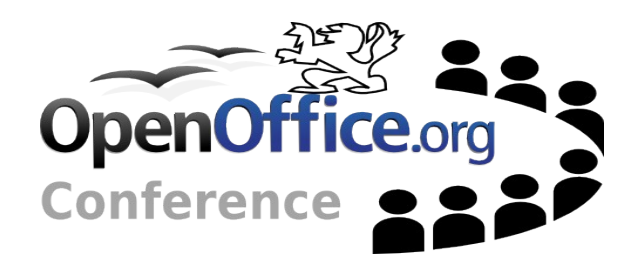

 $\sim$ Introduction •Who am I? •What is the URE ?  $\sim$  Creating a first application • How it works •The difficult points  $\sim$ Eclipse integration •Presentation •Efforts needed

## **Who am I ?**

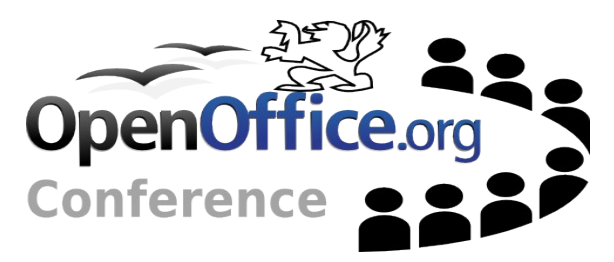

 $\sim$  OpenOffice.org community member • For  $\sim$  2 years •FR and API projects Happy Google Summer of coder 2005 • Started the integration •Discovered the community Interested in UNO •Converted some friends to UNO • Created some docs about UNO & URE

### **What is the URE ?**

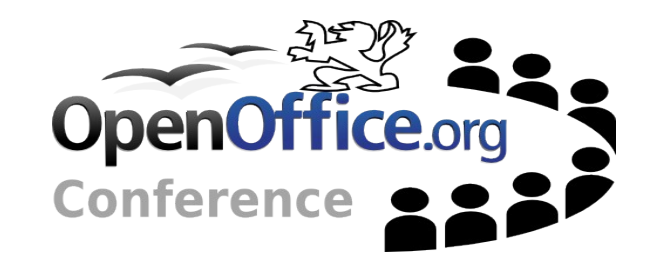

What is UNO ?

- •OpenOffice.org component model
- •Distributed objects
- •Cross-languages calls (through bridges)
- •API Specification & Implementation separated
- $\rightarrow$  And the URE?
	- •Subset of OpenOffice.org
	- Giving UNO features to another application

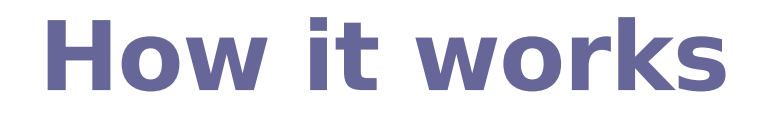

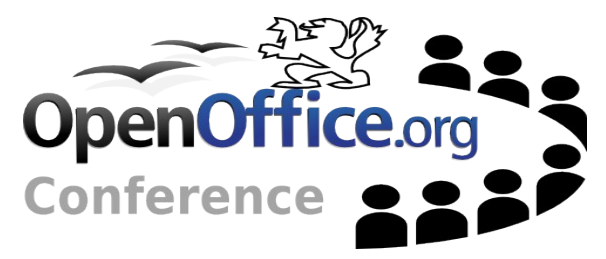

#### $\sim$ Specification & Implementation

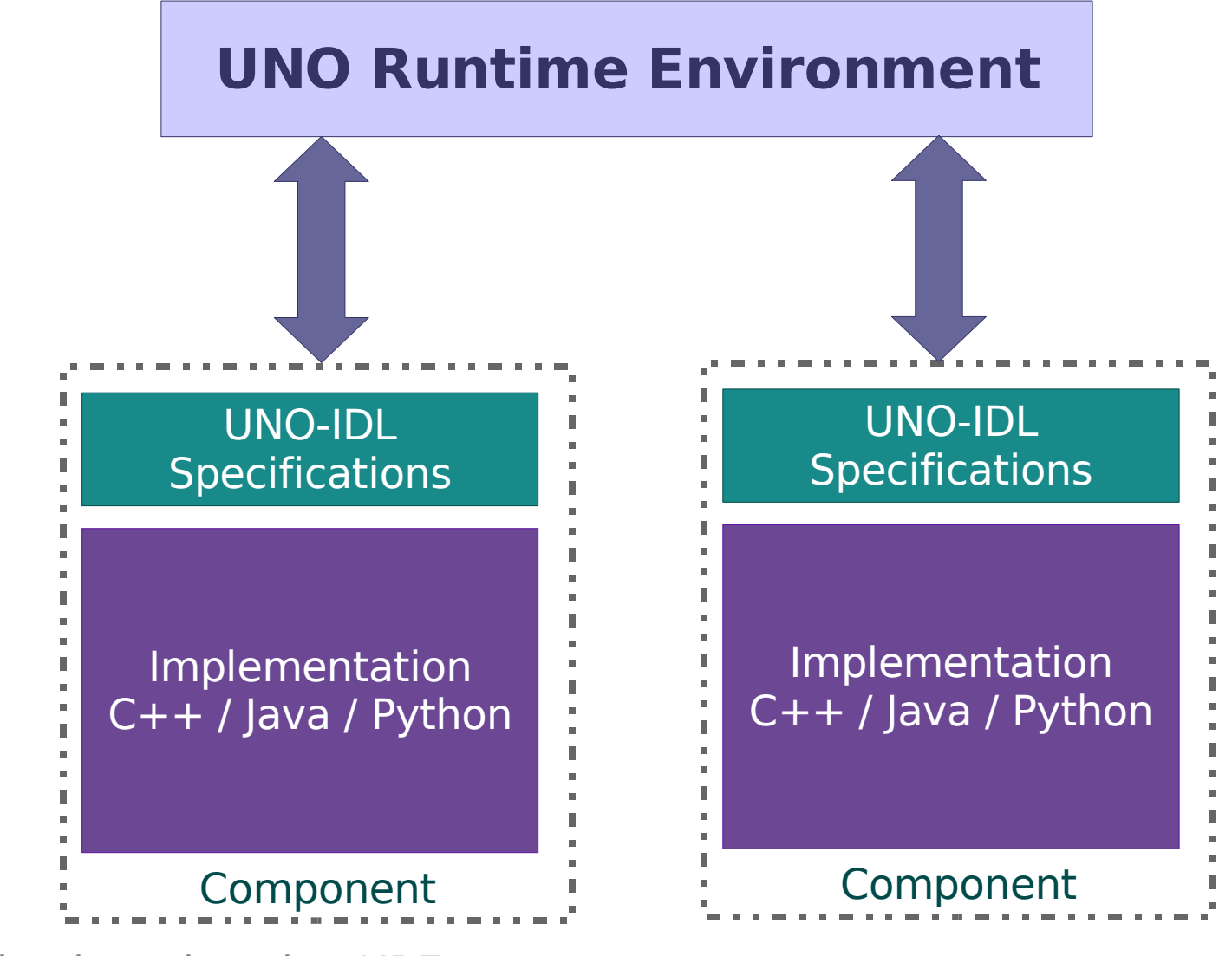

### **How it works**

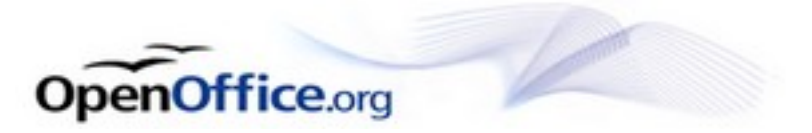

#### $\div$ SDK tools

- •*idlc*: UNO-IDL file compilation
- regmerge: merging urd files into a rdb file
- •*javamaker*: Java types definitions generation

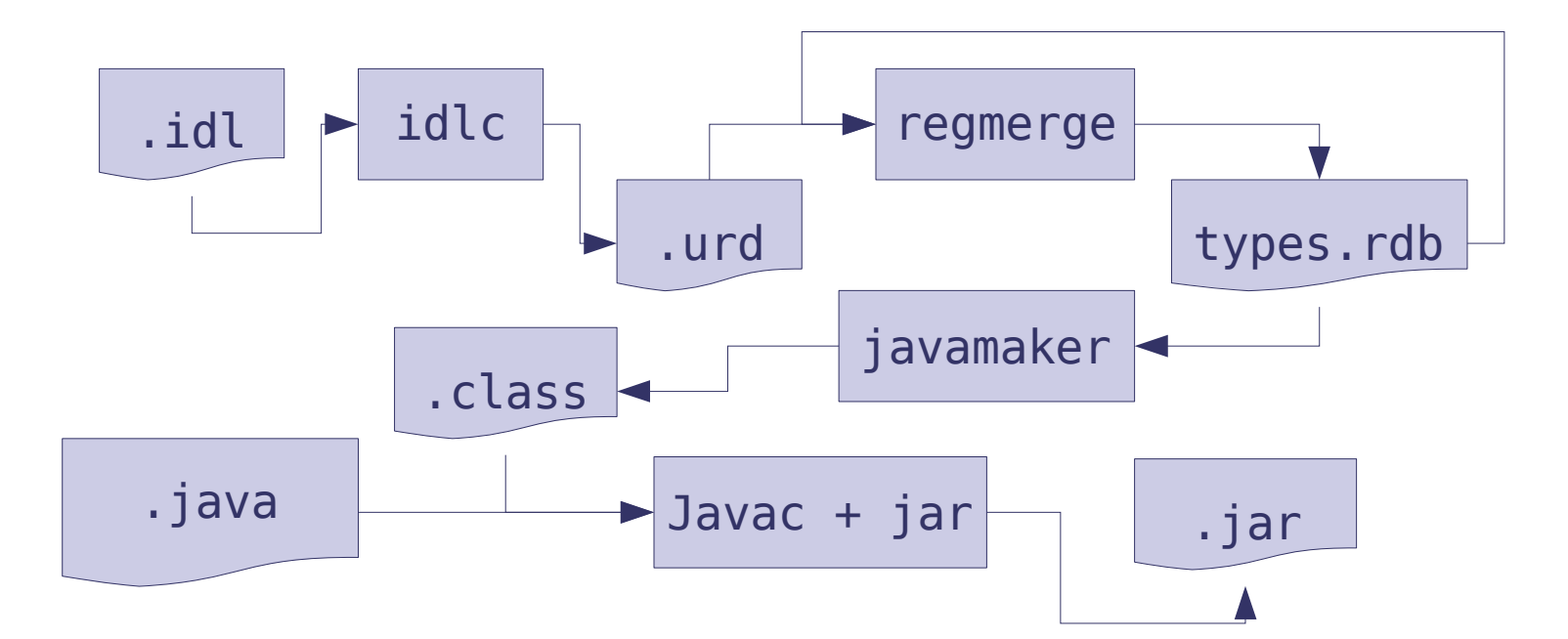

First tour of UNO and URF 6

## **The difficult points**

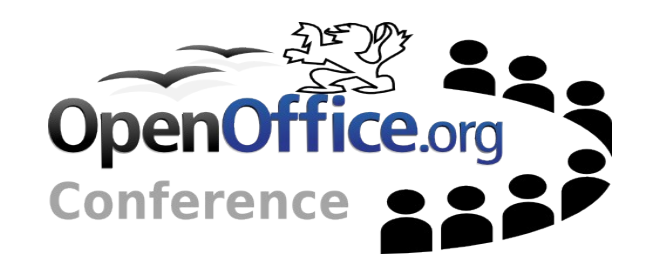

### Learning UNO

- •Specifications & Implementation not easy
- No major problem for people knowing CORBA, ICE...
- $\sim$ Tutorials for real beginners
	- •Explaining main new concepts:
		- o Implementation
		- o Proxy objects
		- o The build chain
	- How to create a new component from scratch

# **Eclipse integration**

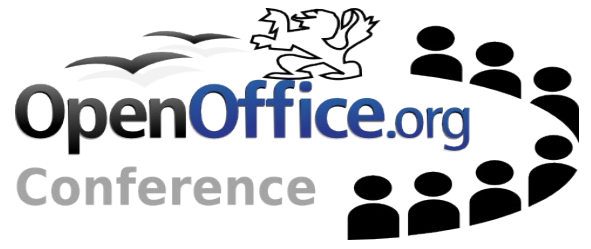

Started by a Google Summer of Code 2005

- Step 1: creating a general component
- $\sim$  Continued during the 2006 year
	- •Step 2: making better code
		- oCode refactoring
		- oCode documentation to complete
		- oWriting plugin developer documentation
	- Step 3: building the component
		- o Generating an implementation skeleton
		- o Generating services.rdb
		- o Running a URE application from Run command

## **Eclipse Integration**

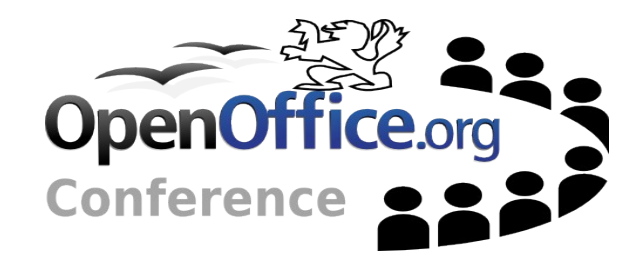

#### Presentation

# **Eclipse integration**

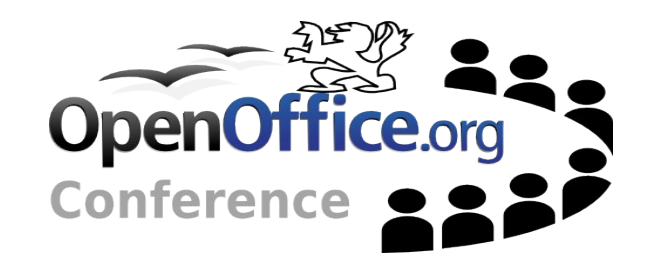

#### Efforts needed

- •Step 3: Fully integrate uno-skeletonmaker
	- oAdding new wizard to create Calc, chart addins
	- oAdding wizards to create all kind of IDL types
	- oRemoving the "New IDL file" wizard
- Step 4: Adding other languages
	- oC++, Python
	- o French, German...
	- oWriting more user and developer docs

Getting introduced to URE and the state of the state of the state of the state of the state of the state of the state of the state of the state of the state of the state of the state of the state of the state of the state

# **Bibliography**

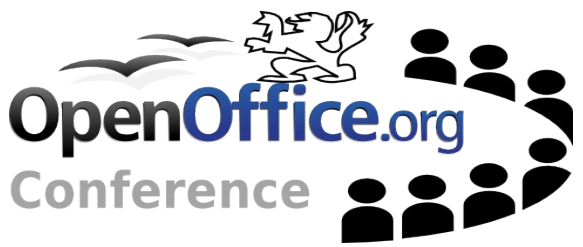

- •UDK project http://udk.openoffice.org/
- API project http://api.openoffice.org/
- •OpenOffice.org Developer's Guide
	- oChapter 3 Professional UNO
	- oChapter 4 Writing UNO components
- OpenOffice.org Coding Guidelines
	- o tools.openoffice.org/CodingGuidelines.sxw

## **Acknowledgments**

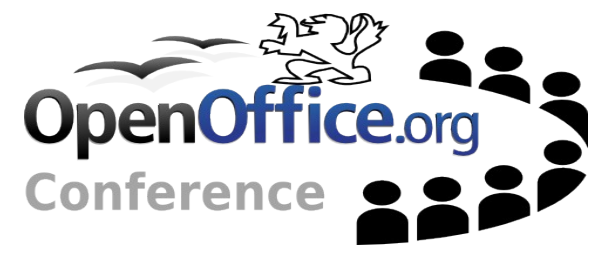

 $\sim$  Special thanks to those who introduced me to URE and UNO development

- Jürgen Schmidt (API lead)
- Stephan Bergmann (UDK lead)
- $\sim$ Thanks to all the OOo community members who helped me understanding UNO
- $\sim$ Thank to the INSA-Lyon computer-science department for giving me time to do this.

# **Q & A**

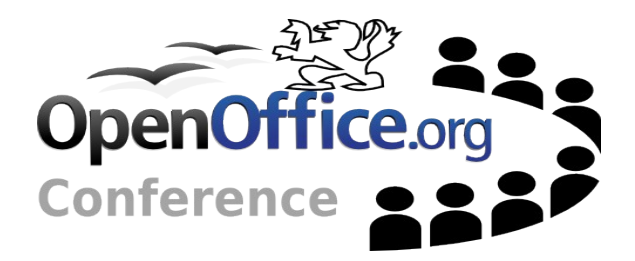

### Questions & Answers

### **Licenses**

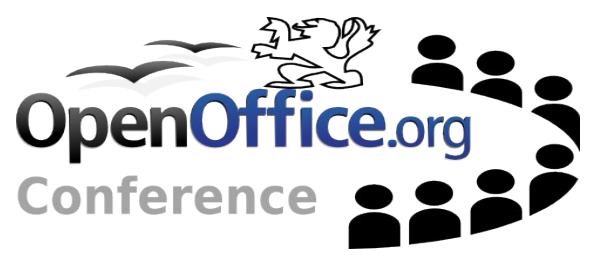

- •This presentation is released under the Public Documentation License (PDL)
- The exercise and it's solution coming with the presentation is released under the GNU Lesser General Public License (LGPL)
- $\sim$ Texts available at
- •<http://www.gnu.org/licenses/licenses.html> Copyright © 2005: Cedric BOSDONNAT

### **Author**

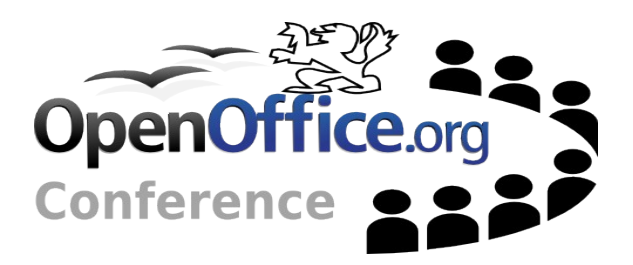

#### Cédric Bosdonnat cedric.bosdonnat.ooo@free.fr